# Microsoft tech-days Hong Kong | 2013

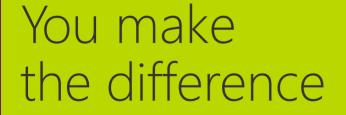

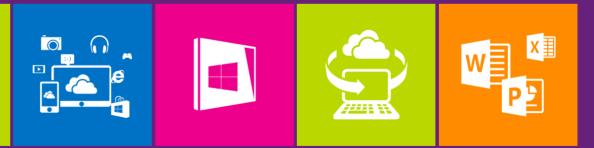

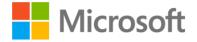

# Web development with SharePoint 2013

Albert Ho Technology Evangelist Microsoft

# Agenda

- SharePoint 2013 new "App" model
- Building an ASP.NET MVC 4 project as a SharePoint App
- SharePoint REST API
- Using SharePoint REST API for our ASP.NET MVC 4 project
- Perform coded UI test
- Perform web performance and load test

# Key Learning Objectives

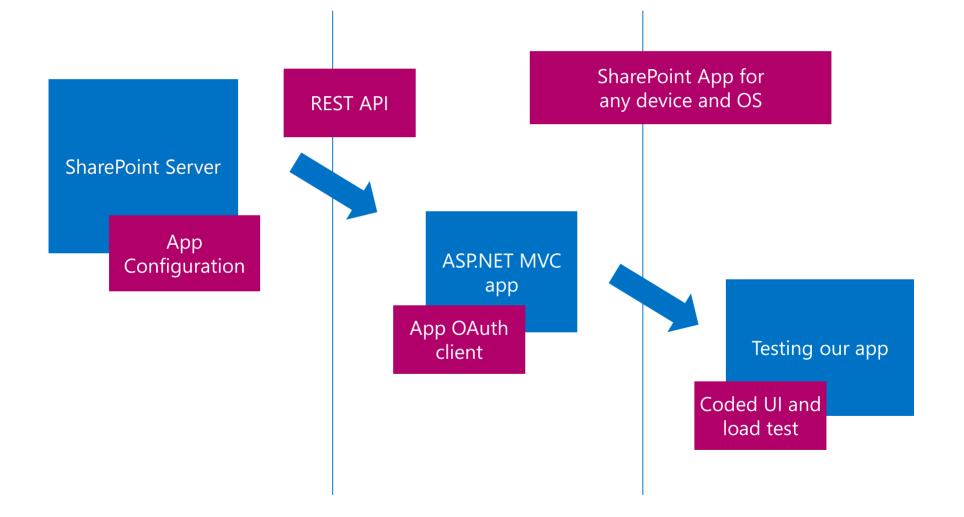

SharePoint 2013 new "App" model

#### Evolution of SharePoint Development

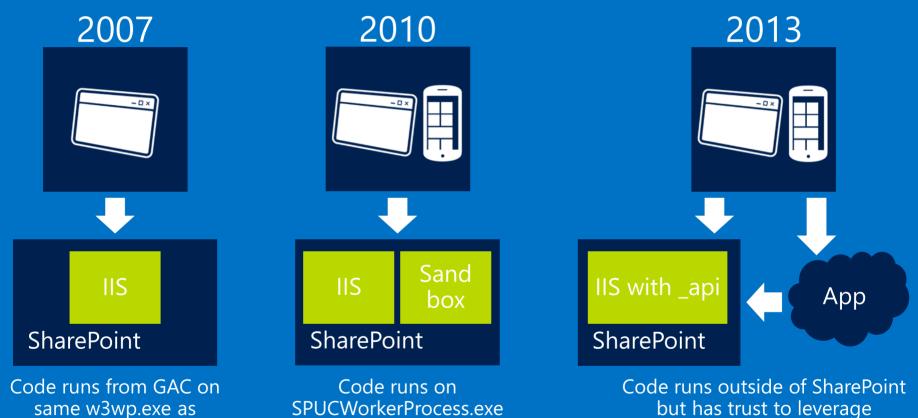

SharePoint web application or calls client.svc (CSOM) capabilities exposed in \_api

### Traditional Full-Trust Solutions

| ▷ Recent                                                                                                    |                     | .NET Fr         | amework 4         | <ul> <li>Sort by: Default</li> </ul> | • #* E    | Search Installed Templates (Ctrl+E)                                                                |
|----------------------------------------------------------------------------------------------------|---------------------|-----------------|-------------------|--------------------------------------|-----------|----------------------------------------------------------------------------------------------------|
| <ul> <li>Installed</li> <li>Templates         <ul> <li>Visual C#</li> <li>Windows</li> <li>Web</li> <li>Office/SharePoint</li> </ul> </li> </ul> |                     | C#              | SharePoint 201    | .3 - Empty Project                   | Visual C# | Type: Visual C#                                                                                    |
|                                                                                                    |                     | æ               | SharePoint 201    | 3 - Silverlight Web Part             | Visual C# | A project for creating a SharePoint 2013 visual web part.                                          |
|                                                                                                    |                     | Ħ               | SharePoint 201    | .3 - Visual Web Part                 | Visual C# |                                                                                                    |
| Apps<br>Office                                                                                                    | e Add-ins           |                 | SharePoint 201    | 3 - Import Solution Package          | Visual C# |                                                                                                    |
| Share<br>Cloud                                                                                                    | Point Solutions     | Б <sup>са</sup> | SharePoint 201    | 3 - Import Reusable 2010 Workflow    | Visual C# |                                                                                                    |
| Reporting<br>Silverlight<br>Test<br>WCF<br>Workflow<br>LightSwitch<br>Dother Languages<br>Other Project Types<br>Modeling Projects<br>Samples    |                     | C#              | SharePoint 201    | 0 - Empty Project                    | Visual C# |                                                                                                    |
|                                                                                                    |                     | fj              | SharePoint 201    | 0 - Silverlight Web Part             | Visual C# |                                                                                                    |
|                                                                                                    |                     | æ               | SharePoint 201    | 0 - Visual Web Part                  | Visual C# |                                                                                                    |
|                                                                                                    |                     | Ħ               | SharePoint 201    | 0 - Import Solution Package          | Visual C# |                                                                                                    |
|                                                                                                    |                     | Б°              | SharePoint 201    | 0 - Import Reusable Workflow         | Visual C# |                                                                                                    |
| > Online                                                                                                    |                     |                 |                   |                                      |           |                                                                                                    |
| <u>N</u> ame:                                                                                                    | VisualWebPartPr     | roject1         |                   |                                      |           |                                                                                                    |
| _ocation: D:\Microsoft\Demo\Sha                                                                                                    |                     | mo\Shar         | SharePoint2013\ • |                                      |           | - <u>B</u> rowse                                                                                   |
| Solution:                                                                                                    | Create new solution |                 | ion               |                                      |           |                                                                                                    |
| Solution name: VisualWebPar                                                                                                    |                     | roject1         |                   |                                      |           | <ul> <li>✓ Create <u>directory</u> for solution</li> <li>△ Add to so<u>u</u>rce control</li> </ul> |

# SharePoint 2007 / 2010 Challenges

#### • Full-Trust solution custom code on server

- Root cause of most SharePoint outages / issues when there are bugs, as they run on the same SharePoint server process
- Every time some code changes, requires a big server touch
- Not possible in 3<sup>rd</sup> party hosted environments, as not enough permission
- Sandbox
  - Possible in 3<sup>rd</sup> party hosted environment
  - But limited set of things you can do
- In both, developers must know SharePoint specific API

## New "App" approach

| New Project                                                                    |                            |                                     |           | S X                                                 |  |  |
|--------------------------------------------------------------------------------|----------------------------|-------------------------------------|-----------|-----------------------------------------------------|--|--|
| ▶ Recent                                                                       |                            | .NET Framework 4 - Sort by: Default | - # E     | Search Installed Templates (Ctrl+E)                 |  |  |
| ▲ Installed                                                                    |                            | App for Office 2013                 | Visual C# | Type: Visual C#                                     |  |  |
| ▲ Templates ▲ Visual C# Windows                                                |                            | App for SharePoint 2013             | Visual C# | A project to create an app for SharePoint 2013.     |  |  |
| Web<br>∡ Office/Sha<br>Apps                                                    | arePoint                   |                                     |           |                                                     |  |  |
| Office<br>ShareP                                                               | Add-ins<br>Point Solutions |                                     |           |                                                     |  |  |
| Cloud<br>Reporting<br>Silverlight                                              |                            |                                     |           |                                                     |  |  |
| Test<br>WCF<br>Workflow                                                        |                            |                                     |           |                                                     |  |  |
| LightSwitch<br>▷ Other Langua                                                  | ges                        |                                     |           |                                                     |  |  |
| <ul> <li>Other Project Types<br/>Modeling Projects</li> <li>Samples</li> </ul> |                            |                                     |           |                                                     |  |  |
| ▷ Online                                                                       |                            |                                     |           |                                                     |  |  |
| <u>N</u> ame:                                                                  | SharePointApp1             |                                     |           |                                                     |  |  |
| Location:                                                                      | D:\Microsoft\De            | mo\SharePoint2013\                  | · · (     | <u>B</u> rowse                                      |  |  |
| Solution:                                                                      | Create new solut           | ion                                 | Ŧ         |                                                     |  |  |
| Solution na <u>m</u> e:                                                        | ne: SharePointApp1         |                                     |           | Create directory for solution Add to source control |  |  |
|                                                                                |                            |                                     |           | OK Cancel                                           |  |  |

# Benefits of new "App" model

- SharePoint apps do not run on the same server process
  - Clear server and client separation
- Custom code executes on client-side
- Apps are granted permissions to SharePoint via OAuth
- Apps communicate with SharePoint via OData / CSOM
- Acquire apps via centralized location
  - App Catalog
  - Public Store (via submission process)

|                                                                     | Full-Trust<br>Solutions | Sandboxed<br>Solutions | Apps |
|---------------------------------------------------------------------|-------------------------|------------------------|------|
| Use Client-Side SharePoint API                                      | Х                       | Х                      | Х    |
| Use Server-Side SharePoint API                                      | Х                       | (X)                    |      |
| Use Remote Services                                                 | Х                       | (X)                    | Х    |
| App-based Permissions (OAuth2)                                      |                         |                        | Х    |
| On-Premise Deployment Friendly                                      | Х                       | Х                      | Х    |
| Hosted Deployment Friendly                                          |                         | Х                      | Х    |
| Distribution via Store                                              |                         |                        | Х    |
| SharePoint Provided Schematics for Install<br>/ Upgrade / Uninstall |                         |                        | Х    |

New app for SharePoint

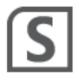

#### Specify the app for SharePoint settings

#### What is the name of your app for SharePoint?

SharePointAppMVC

#### What SharePoint site do you want to use for debugging your app?

https://alberttesting.sharepoint.com/

Sign up for an Office 365 Developer Site to develop an app for SharePoint...

#### How do you want to host your app for SharePoint?

| Provider-hosted   |  |
|-------------------|--|
| Autohosted        |  |
| Provider-hosted   |  |
| SharePoint-hosted |  |
|                   |  |

< Previous Next > Einish Cancel

? X

Validate

Ŧ

#### Hosting: Choice of Three Architecture Approaches

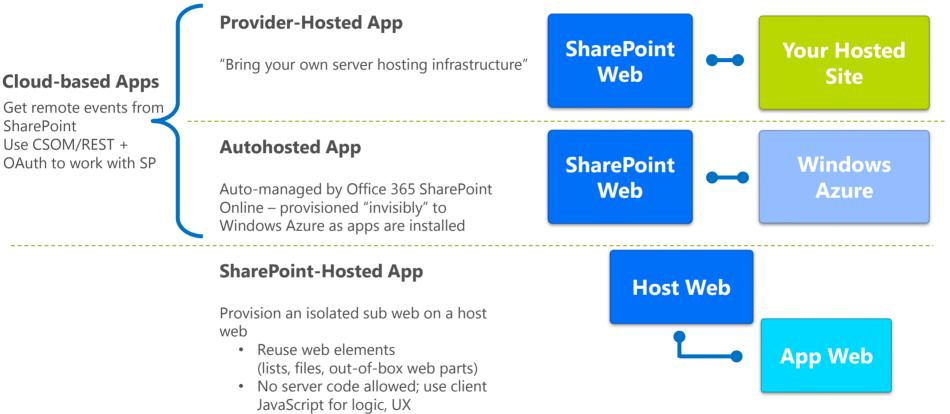

\* All apps use the AppManifest.xml file Building an ASP.NET MVC 4 project as a SharePoint App

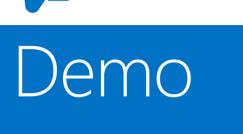

#### Building a ASP.NET MVC SharePoint App

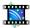

#### OAuth Protocol Flow in SharePoint 2013

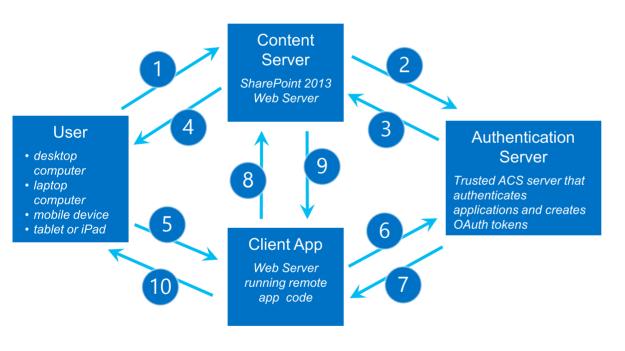

| 1  | SharePoint Authenticates user using claims                                                                                                 |
|----|----------------------------------------------------------------------------------------------------|
| 2  | SharePoint requests context token from user                                                                                                |
| 3  | SharePoint requests context token from user                                                                                                |
| 4  | SharePoint passes context token to user                                                                                                    |
| 5  | User POSTS to app passing context token                                                                                                    |
| 6  | Client App is able to pull refresh token out<br>of the context toke. Client app then passes<br>refresh token to ACS to request oAuth token |
| 7  | ACS returns OAuth token to client app                                                                                                    |
| 8  | Client App makes CSOM/REST calls to<br>SharePoint site passing OAuth token                                                                 |
| 9  | SharePoint returns site content to app                                                                                                    |
| 10 | Client App returns HTML to user device                                                                                                    |

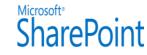

# Provider-hosted App Lifecycle

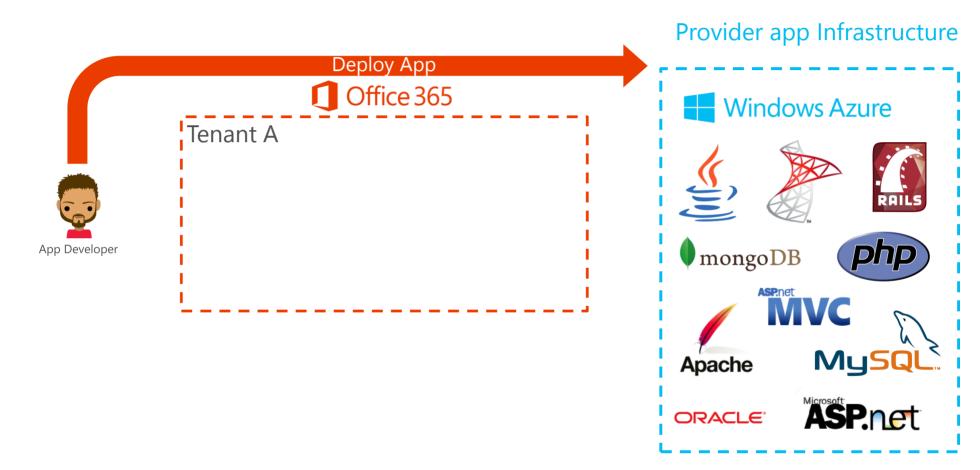

# Provider-hosted App Lifecycle

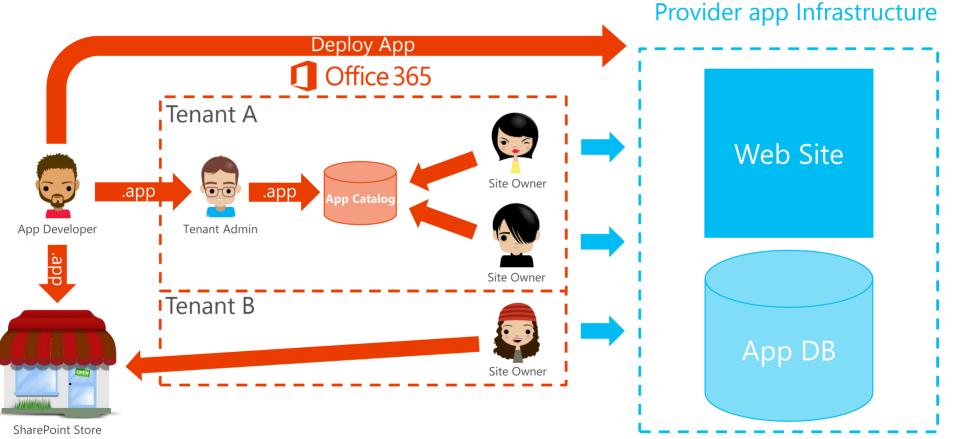

<sup>(</sup>Office Marketplace)

# Key Learning Objectives

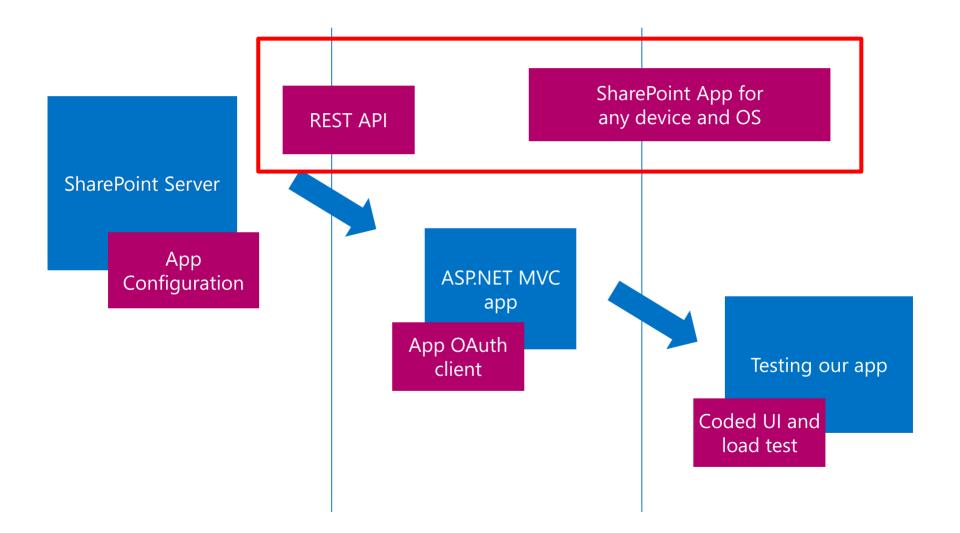

# SharePoint REST API

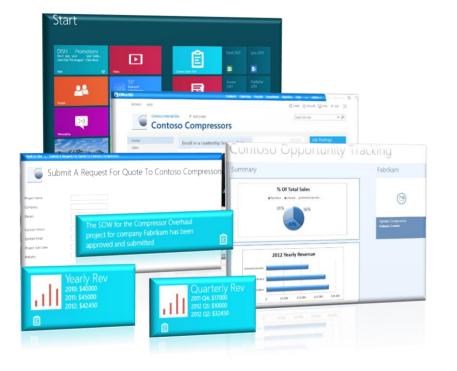

With the new cloud app model for SharePoint and its rich service APIs, your apps can now consume SharePoint better than ever before.

### What data can we extract ?

#### Content Types

#### App Data

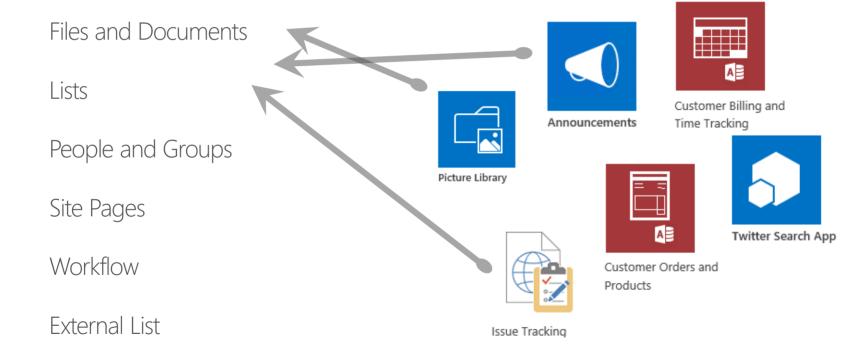

| http://demoo15/_vti_bin/client.svc/Lists - Windows Internet Explorer                                                                                                    |                                                                                                    |                                                                                                    |                                                                                                    |     |
|----------------------------------------------------------------------------------------------------|----------------------------------------------------------------------------------------------------|----------------------------------------------------------------------------------------------------|----------------------------------------------------------------------------------------------------|-----|
|                                                                                                    | ▶ 🔸 🗙 🏉 demoo15                                                                                                    | ×                                                                                                    |                                                                                                    |     |
| <pre><?xml version="1.0" encoding="utf-8" standalone="yes" ?> <feed 08="" 2007="" ado="" dataserv<br="" http:="" schemas.microsoft.com="" xml:base="http://demoo15/_vti_bin/client.svc/" xmlns="http:&lt;br&gt;xmlns:d=">xmlns:m="http://schemas.microsoft.com/ado/2007/08/dataserv</feed></pre>                                                                                                    | vices"                                                                                                    |                                                                                                    | <u> </u>                                                                                                    |     |
| - <entry></entry>                                                                                                    | COC V //demoo15/_vti_bin/client.svc/Lists                                                                                                    | 으로 👉 🗙 🌽 demoo15                                                                                                    | ×                                                                                                    | ☆ ☆ |
| <pre><li>link rel="http://schemas.microsoft.com/ado/2007/08/datase<br/>type="application/atom+xml;type=entry" title="FirstUniqueAn<br/>6b8a797f3d49")/FirstUniqueAncestorSecurableObject" /&gt;<br/><li>link rel="http://schemas.microsoft.com/ado/2007/08/datase<br/>title="RoleAssignments" href="Web/Lists(guid'79e95c59-ddbf-<br/><link 08="" 2007="" ado="" contenttypes"="" datase<br="" href="Web/Lists(guid'79e95c59-ddbf-&lt;br&gt;&lt;link rel=" http:="" rel="http://schemas.microsoft.com/ado/2007/08/datase&lt;br&gt;title=" schemas.microsoft.com=""/>title="EventReceivers" href="Web/Lists(guid'79e95c59-ddbf-<br/><link lists(guid'79e95c59-ddbf-4232-8319-6b8a797f3d<br="" rel="http://schemas.microsoft.com/ado/2007/08/datase&lt;br&gt;href=" web=""/><link lists(guid'79e95c59-ddbf-4232-8319-6b8a797f3d<br="" rel="http://schemas.microsoft.com/ado/2007/08/datase&lt;br&gt;href=" web=""/><link lists(guid'79e95c59-ddbf-4232-8319-6b8a797f3d<br="" rel="http://schemas.microsoft.com/ado/2007/08/datase&lt;br&gt;href=" web=""/><link )="" application="" atom+xml;type='entry"' informationrightsmanagementsettings"="" rel="http://schemas.microsoft.com/ado/2007/08/datase&lt;br&gt;type=" title="InformationRi&lt;br&gt;6b8a797f3d49"/><br/><li>dink rel="http://schemas.microsoft.com/ado/2007/08/datase<br/>tref="Web/Lists(guid'79e95c59-ddbf-4232-8319-6b8a797f3d<br/><link 08="" 2007="" ado="" barentweb"="" datase<br="" href="Web/Lists(guid'79e95c59-ddbf-4232-&lt;br&gt;&lt;link rel=" http:="" rel="http://schemas.microsoft.com/ado/2007/08/datase&lt;br&gt;title=" schemas.microsoft.com=""/>title="BootFolder" href="Web/Lists(guid'79e95c59-ddbf-4232-<br/><link 08="" 2007="" ado="" datase<br="" href="Web/Lists(guid'79e95c59-ddbf-4232-&lt;br&gt;&lt;link rel=" http:="" rel="http://schemas.microsoft.com/ado/2007/08/datase&lt;br&gt;title=" schemas.microsoft.com="" usercustomactions"=""/>title="UserCustomActions" href="Web/Lists(guid'79e95c59-ddbf-4232-<br/><link lists(guid'79e95c59-ddbf-4232-8319-6b8a79f33d<br="" rel="http://schemas.microsoft.com/ado/2007/08/datase&lt;br&gt;title=" web=""><link lists(guid'79e95c59-ddbf-4232-8319-6b8a79f33d<br="" rel="http://schemas.microsoft.com/ado/2007/08/datase&lt;br&gt;title=" web=""/><link dd="" lists(guid'79e95c59-ddbf-931a-e3274131310bs="" rel="http://schemas.microsoft.com/ado/2007/08/datase&lt;br&gt;title=" web=""/></link></li></li></li></pre> | <ul> <li>- content type= application/xmr&gt;         <ul> <li>- content type= mtype="Edm.Box</li> <li>- childrent mtype="Edm.Int32"&gt;</li> <li>- childrent mtype="Edm.Int32"&gt;</li> <li>- childrent mtype="Edm.Int32"&gt;</li> <li>- childrent mtype="Edm.Int32"&gt;</li> <li>- childrent mtype="Edm.Int32"&gt;</li> <li>- childrent mtype="Edm.Int32"&gt;</li> <li>- childrent mtype="Edm.Int32"&gt;</li> <li>- childrent mtype="Edm.Int32"&gt;</li> <li>- childrent mtype="Edm.Int32"&gt;</li> <li>- childrent mtype="Edm.Int32"&gt;</li> <li>- childrent mtype="Edm.Int32"&gt;</li> <li>- childrent mtype=Tedm.Int32"&gt;</li> <li>- childrent mtype=Tedm.Int32"&gt;</li> <li>- childrent mtype=Tedm.Int32"&gt;</li> <li>- childrent mtype=Tedm.Int32"&gt;</li> <li>- childrent mtype=Tedm.Int32"&gt;</li> <li>- childrent mtype=Tedm.Int32"&gt;</li> <li>- childrent mtype=Tedm.Int32"&gt;</li> <li>- childrent mtype=Tedm.Int32"&gt;</li> <li>- childrent mtype=Tedm.Int32"&gt;</li> <li>- childrent mtype=Cam.Int32"&gt;</li> <li>- childrent mtype=Tedm.Int32"&gt;</li> <li>- childrent mtype=Tedm.Int32"&gt;</li></ul></li></ul> | olean">true<br>104<br>ElsaseType><br>Boolean'sfalse<br>11-08-1972:11:146Z<br>type=Tedm.Guid>OutOOOOOOOOOOOOOOOOOOOOOOOOOOOOOOOOOOO | 10000<br>ultDisplayFormUrl><br>disFormUrl><br>ther team news.<br>ther team news.<br>ess<br>te><br>ensettyTypeFullName> |     |

-

# What new opportunity it leads to from these data ?

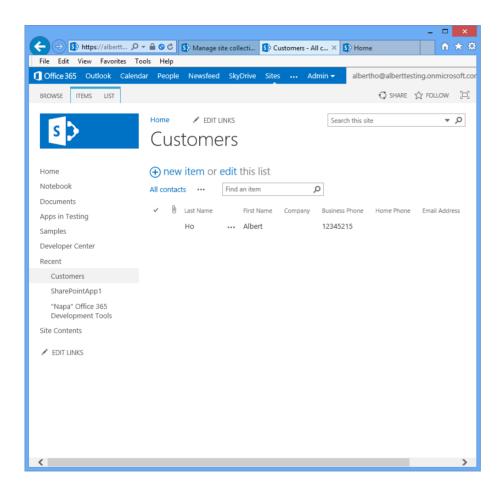

#### Traditional SharePoint site on browser

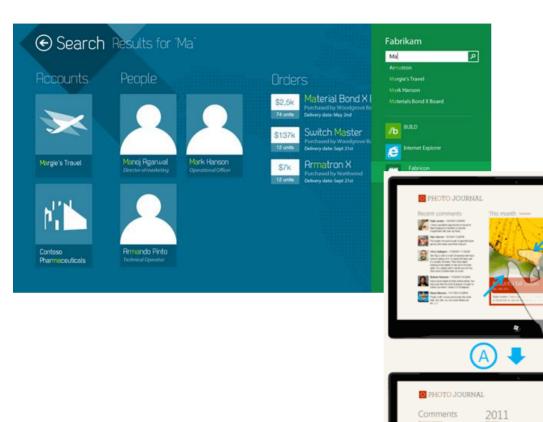

#### Win 8 App on slate

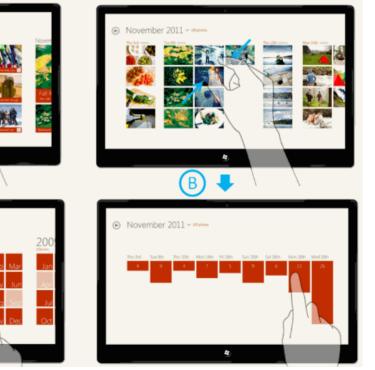

2010

28

h,

### Cross device

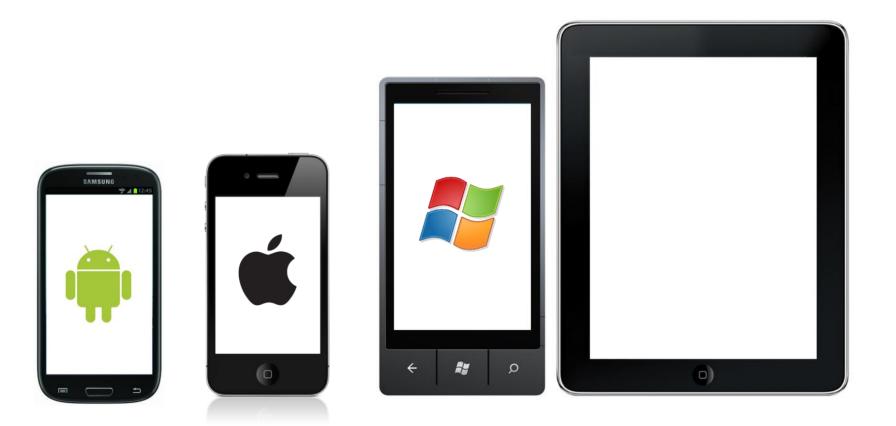

# How can we make better use of extracted data ?

### Push Notifications

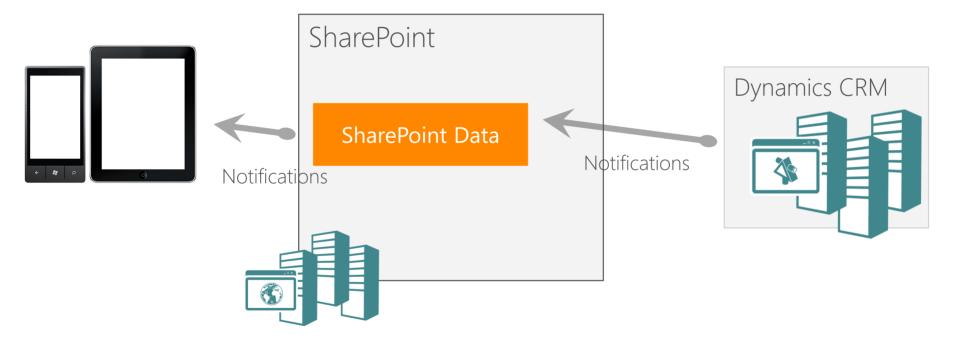

## Search REST API

#### SharePoint SharePoint SkyDrive Sites Lori Penor 🔻 ø? ρ Green planning Everything People Conversations Videos Reports × Don Richardson Department Don Richardson Past Projects Clean Energy Insights | Solar Tower | Green-Operation engineer Contoso Green house Summit Green energy team Green engineering Ask me about: Green Planning | Green Building | Clean energy Interests Green energy team Environmental Research | Green Energy I am an operation engineer in Green energy team. Our team works SHOW MORE Renewable Energy on the planning work for next generation of environment friendly ... Member of Sarah Jones National Renewable Energy Laboratory Principal program manager European Renewable Energy Council Green engineering Operation engineer Worked on Ask me about: Green energy | Green engineering Principal program manager Solar Thermal Technologies with Green... Sr. product marketing mana... Geothermal Calculations Michael Greg Blythe Contoso Thermal Energy SHOW MORE Director See more Green energy Team Ask me about: Management | Building Green | Green architecture Also knows Charlie Herb Cassie Hicks Alan Steiner See more Sr. product marketing manager

VIEW PROFILE FOLLOW

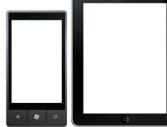

Keywords

Job Title

Director

Ο

Renewable Energy Solar Panels Green House Summit Thermal Energy SHOW MORE

Office Location

Main Campus Building 16

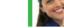

Product planner Green engineering

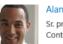

Contoso Marketing

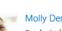

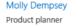

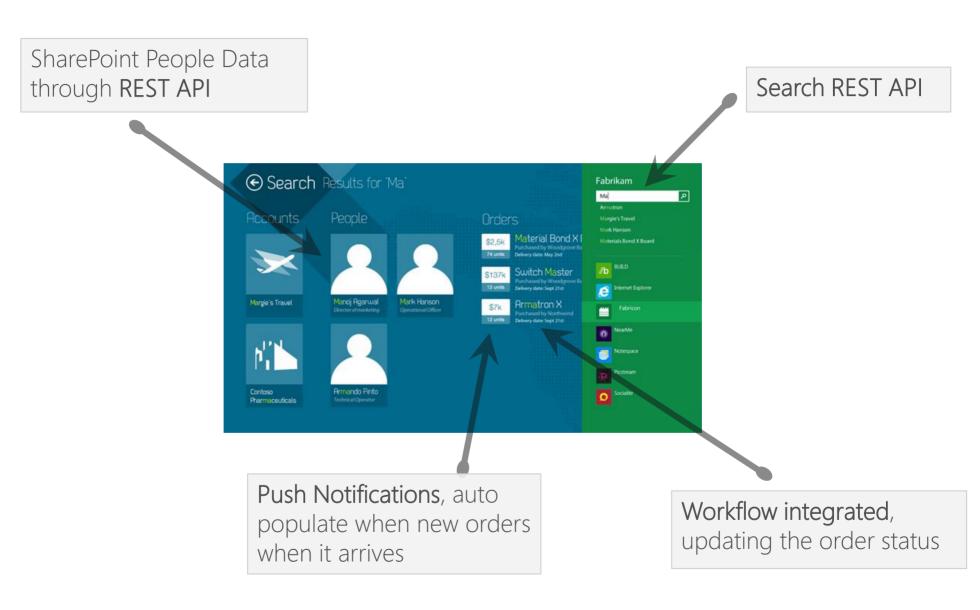

#### SharePoint REST service architecture

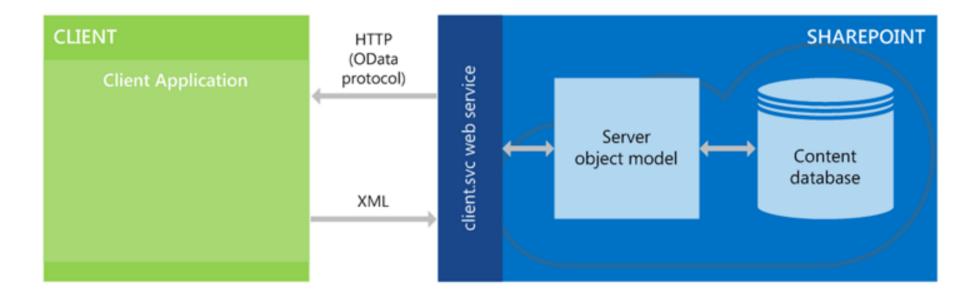

#### SharePoint REST URI syntax structure

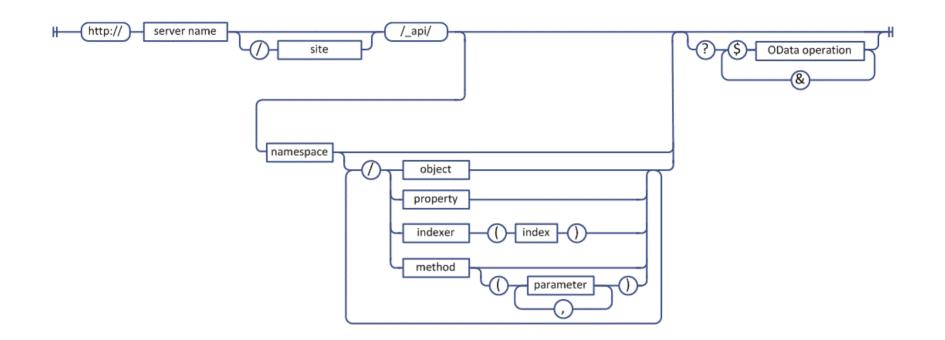

http://server/site/ api/web/lists/getByTitle('Announcements')/fields/getByTitle('Description')

http://server/site/api/web/lists('<guid>')/fields/getByld('<guid>')

Multiple parameters http://server/site/api/web/getAvailableWebTemplates(lcid=1033, includeCrossLanguage=true)

#### Odata query options

| selecting fields                         |
|------------------------------------------|
| sorting                                  |
| - (orderby=) - value                     |
| dsc                                      |
| paging<br>top= value                     |
| top= value                               |
| - skip= value                            |
| filtering numeric and string comparisons |
| filter= value Lt value                   |
| Le<br>Gt<br>Ge<br>Eq<br>Ne               |
|                                          |
| substringof() string () Ne               |
| date and time                            |
| day() DateTime ()                        |
| (month() DateTime ()                     |
| year() DateTime ()<br>hour() DateTime () |
| (minute() DateTime ()                    |
| Second()DateTime()                       |
| expansion                                |
| (expand=) value                          |
| &                                        |

http://server/site/ api/web/lists('<guid>')/items\$top=10

⊢?)

# OData Implementation Details

- OData maps CRUD operations to HTTP verbs
  - $\cdot$  Read operations mapped to HTTP GET
  - $\cdot$  Insert operations mapped to HTP POST
  - $\cdot$  Update operations mapped to HTTP PUT or HTTP MERGE
  - $\cdot$  Delete operations mapped to HTTP DELETE
- Methods will be mapped into either...
  - $\cdot$  Navigator operations (e.g., web.getByTitle) via a GET
  - $\cdot$  Service operations via a POST, PUT, MERGE or DELETE

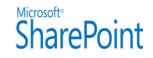

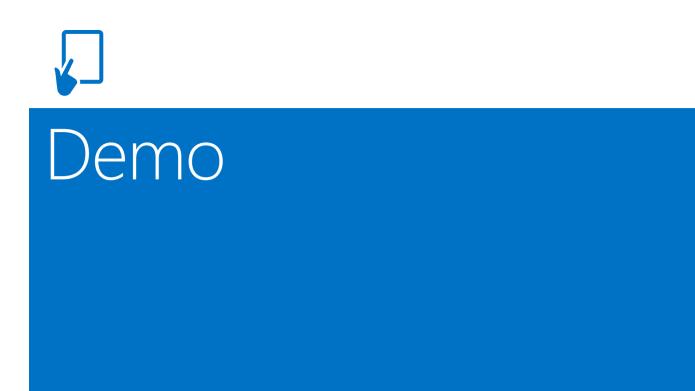

#### Using Internet Explorer to test SharePoint REST API

Using SharePoint REST API for our ASP.NET MVC 4 project

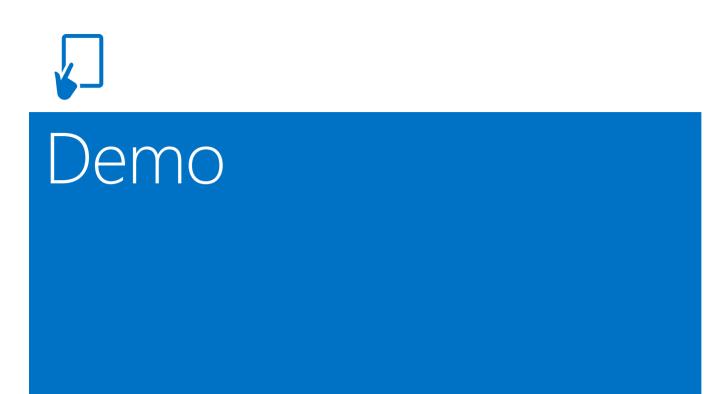

# Using SharePoint REST API to pull data

| Hig Fidd                                                                                                    | 📅 Fiddler Web Debugger |          |                   |                                                                                             |                                                                                                    |  |  |  |  |  |
|----------------------------------------------------------------------------------------------------|------------------------|----------|-------------------|---------------------------------------------------------------------------------------------|----------------------------------------------------------------------------------------------------|--|--|--|--|--|
| File Edit Rules Tools View Help GET/book                                                                                                    |                        |          |                   |                                                                                             |                                                                                                    |  |  |  |  |  |
| 🔍 🐓 Replay 🗙 🔹 🕨 Resume 🔹 Stream 🎬 Decode 🛛 Keep: All sessions 🔹 🕀 Any Process 🏦 Find 🔜 Save 📓 🙆 Browse 🗣 😪 Clear Cache 🔆 TextWizard 😥 Tearoff 🖉 MSDN Search 🎯 🗙 🚚                    |                        |          |                   |                                                                                             |                                                                                                    |  |  |  |  |  |
|                                                                                                    | and the second         |          |                   | b Sessions                                                                                  |                                                                                                    |  |  |  |  |  |
| #                                                                                                    | Result                 | Protocol | Host              |                                                                                             |                                                                                                    |  |  |  |  |  |
| -                                                                                                    |                        |          |                   |                                                                                             | Headers TextView WebForms HexView Auth Cookies Raw JSON XML                                                                             |  |  |  |  |  |
| 6                                                                                                    | 200                    | HTTPS    |                   | /_vtj_bin/dient.svc/ProcessQuery<br>/ hegute/15/accordirect.scov/instance_id=145co9c3%      | <pre>GET https://alberttesting.sharepoint.com/_api/Web/Lists/getByTitle('Customers')/items Accept: application/json;odata=verbose</pre> |  |  |  |  |  |
| 7                                                                                                    | 200                    | HTTP     |                   | /_layouts/15/appredirect.aspx?instance_id=145ea9a3%<br>localhost:44313                      | Authorization: Bearer eyJOeXA101JKV1Q1LCJhbGc101JSUZI1N1ISIng1dCI6Ik5HVEZ2ZEstZn10aE\                                                   |  |  |  |  |  |
| 38                                                                                                    | 200                    | HTTPS    |                   | /?SPHostUrl=https%3A%2F%2Falberttesting%2Esharer                                            | Host: alberttesting.sharepoint.com                                                                                                    |  |  |  |  |  |
| m 9                                                                                                    | 200                    | HTTP     |                   | accounts.accesscontrol.windows.net:443                                                      |                                                                                                    |  |  |  |  |  |
| (js) 10                                                                                                    | 200                    | HTTPS    |                   | /metadata/ison/1?realm=a3c370fa-dfe0-4ee6-8cba-19b                                          |                                                                                                    |  |  |  |  |  |
| 11                                                                                                    | 200                    | HTTPS    |                   | /a3c370fa-dfe0-4ee6-8cba-19bf66f0e8d8/tokens/OAuth                                          |                                                                                                    |  |  |  |  |  |
| <u>m</u> 12                                                                                                    | 200                    | HTTP     |                   | alberttesting.sharepoint.com:443                                                            |                                                                                                    |  |  |  |  |  |
| 13                                                                                                    | 200                    | HTTPS    |                   | /_vt_bin/dient.svc/ProcessQuery                                                             |                                                                                                    |  |  |  |  |  |
| 14                                                                                                    | 304                    | HTTPS    |                   | /Images/heroAccent.png                                                                      |                                                                                                    |  |  |  |  |  |
| 15                                                                                                    | 200                    | HTTPS    |                   | /_layouts/15/SP.UI.Controls.js?_=1362904270731                                              |                                                                                                    |  |  |  |  |  |
| 16                                                                                                    | 304                    | HTTP     |                   | /pkiops/crl/MicSecSerCA2011_2011-10-18.crl                                                  |                                                                                                    |  |  |  |  |  |
| 17                                                                                                    | 304                    | HTTP     |                   | /pki/crl/products/tspca.crl                                                                 |                                                                                                    |  |  |  |  |  |
| 18                                                                                                    | 304                    | HTTP     |                   | /pki/crl/products/MicCodSigPCA_2010-07-06.crl                                               | e m                                                                                                    |  |  |  |  |  |
| 19                                                                                                    | 304                    | HTTP     |                   | /pki/mscorp/crl/mswww(6).crl                                                                | Find (press Ctrl +Enter to highlight all) View in Notepad                                                                               |  |  |  |  |  |
| 20                                                                                                    | 304                    | HTTP     | crl.microsoft.com | /pki/arl/products/microsoftrootcert.arl                                                     |                                                                                                    |  |  |  |  |  |
| 21                                                                                                    | 304                    | HTTP     | crl.microsoft.com | /pki/crl/products/MicCodSigPCA_08-31-2010.crl                                               | Response is encoded and may need to be decoded before inspection. Click here to transform.                                              |  |  |  |  |  |
| 22                                                                                                    | 304                    | HTTP     | crl.microsoft.com | /pki/crl/products/CodeSigPCA.crl                                                            | Get SyntaxView Transformer Headers TextView ImageView HexView WebView Auth                                                              |  |  |  |  |  |
| 23                                                                                                    | 304                    | HTTP     | crl.microsoft.com | /pki/crl/products/CodeSignPCA2.crl                                                          | Caching Cookies Raw JSON XML                                                                                                    |  |  |  |  |  |
| 24                                                                                                    | 304                    | HTTP     | crl.microsoft.com | /pki/crl/products/MicRooCerAut_2010-06-23.crl                                               | JSON A                                                                                                    |  |  |  |  |  |
| 25                                                                                                    | 304                    | HTTP     |                   | /pki/crl/products/WinPCA.crl                                                                |                                                                                                    |  |  |  |  |  |
| 25                                                                                                    | 304                    | HTTP     |                   | /pki/crl/products/MicrosoftRootAuthority.crl =                                              | e results E                                                                                                    |  |  |  |  |  |
| 27                                                                                                    | 304                    | HTTP     |                   | /pki/mscorp/crl/mswww(5).crl                                                                |                                                                                                    |  |  |  |  |  |
| 28                                                                                                    | 304                    | HTTP     |                   | /pki/CRL/products/Microsoft%20Windows%20Hardware                                            | 🕞metadata                                                                                                    |  |  |  |  |  |
| 29                                                                                                    | 304                    | HTTP     |                   | /pki/mscorp/cr1/Microsoft%20Secure%20Server%20Auth                                          | etag="3"                                                                                                    |  |  |  |  |  |
| 30                                                                                                    | 304                    | HTTP     |                   | /pki/crl/products/MicrosoftTimeStampPCA.crl                                                 | id=2ac3db1f-2b3e-4c4e-b5f9-cc129dc8c3a8                                                                                                 |  |  |  |  |  |
| 31                                                                                                    | 200                    | HTTP     |                   | /PublicSureServerSV.crl                                                                     | ··· type=SP.Data.CustomersListItem                                                                                                    |  |  |  |  |  |
| <b>1</b> 32                                                                                                    | 200                    | HTTP     |                   | localhost: 44313                                                                            | uri=https://alberttesting.sharepoint.com/_api/Web/Lists(guid'9368b09d-5b33-40c7-965f-a5581                                              |  |  |  |  |  |
| \$233                                                                                                    | 200                    | HTTPS    |                   | /Customer?AccessToken=eyJ0eXAiOiJKV1QiLCJhbGciOiJJ                                          | Email=albert@cbaworldnz.com<br>FirstName=321765                                                                                         |  |  |  |  |  |
| 34                                                                                                    | 304                    | HTTPS    |                   | /Content/easyui.css                                                                         |                                                                                                    |  |  |  |  |  |
|                                                                                                    | 200                    | HTTP     |                   | alberttesting.sharepoint.com:443                                                            | -ID=12                                                                                                    |  |  |  |  |  |
| 236<br>37                                                                                                    | 200                    | HTTP     |                   | /Customer/GetUsers?AccessToken=eyJ0eXAiOiJKV1QiLC<br>accounts.accesscontrol.windows.net:443 | -Tite=32167575                                                                                                    |  |  |  |  |  |
| (ja) 38                                                                                                    | 200                    | HTTPS    |                   | /metadata/json/1?realm=a3c370fa-dfe0-4ee6-8cba-19b                                          | WorkPhone=343243                                                                                                    |  |  |  |  |  |
| 10n1 38                                                                                                    | 200                    | HTTPS    |                   | /a3c370fa-dfe0-4ee6-8cba-19bf66f0e8d8/tokens/OAuth                                          | <b>₽ 0</b>                                                                                                    |  |  |  |  |  |
| 40                                                                                                    | 200                    | HTTPS    |                   | / layouts/15/SP.UI.Controls.ts? =1362904306860                                              | 🛱metadata                                                                                                    |  |  |  |  |  |
| 41                                                                                                    | 200                    | HTTP     |                   | alberttesting.sharepoint.com:443                                                            | etag="3"                                                                                                    |  |  |  |  |  |
| (is) 42                                                                                                    | 200                    | HTTPS    |                   | /_api/Web/Lists/getByTitle('Customers')/items/?\$select=1                                   | id=d5c314dc-e5ca-45ac-bd73-c1cb290d18b2                                                                                                 |  |  |  |  |  |
| @ 43                                                                                                    | 200                    | HTTP     |                   | alberttesting-4b2ccadccb231a.sharepoint.com;443                                             | - type=SP.Data.CustomersListItem                                                                                                    |  |  |  |  |  |
| <b>a</b> 44                                                                                                    | 200                    | HTTP     |                   | alberttesting-4b2ccadccb231a.sharepoint.com;443                                             |                                                                                                    |  |  |  |  |  |
| 1 45                                                                                                    | 301                    | HTTPS    |                   | /SharePointAppMVCPart1/_layouts/15/defaultcss.ashx?c                                        | Email=a32442@hotmail.com<br>FirstName=11111                                                                                             |  |  |  |  |  |
| \$ 46                                                                                                    | 301                    | HTTPS    |                   | /SharePointAppMVCPart1/_layouts/15/defaultcss.ashx?c =                                      |                                                                                                    |  |  |  |  |  |
| 4                                                                                                    |                        |          |                   | ,                                                                                           |                                                                                                    |  |  |  |  |  |
| ALT+Q                                                                                                    | > type HELI            |          |                   |                                                                                             | Expand All Collapse JSON parsing completed.                                                                                             |  |  |  |  |  |
|                                                                                                    |                        |          |                   |                                                                                             |                                                                                                    |  |  |  |  |  |
| Capturing TAll Processes 1 / 46 https://alberttesting.sharepoint.com/_api/Web/Lists/getByTitle(Customers)/items/?\$select=Id,FirstName,Title,WorkPhone,Email&Sorderby=Title,FirstName |                        |          |                   |                                                                                             |                                                                                                    |  |  |  |  |  |

| Fidd                                                                                                    | ler Web [  | Debugger    |                     |                                                                                                    |                                                                                                    |          |  |  |  |
|----------------------------------------------------------------------------------------------------|------------|-------------|---------------------|----------------------------------------------------------------------------------------------------|----------------------------------------------------------------------------------------------------|----------|--|--|--|
| File E                                                                                                    | dit Rule   | es Tools    | View Help GET /     | book                                                                                                    |                                                                                                    |          |  |  |  |
| 2 4                                                                                                    | Replay 🕻   | X - 🕨 Re    | sume 🔹 Stream 🏭     | 🖞 Decode   Keep: All sessions 🝷 🕀 Any Process 👫                                                          | Find 🔜 Save 🛛 🌆 🏉 Browse 👻 Clear Cache 🏃 TextWizard 🛛 📴 Tearoff 🖉 MSDN Search 🛛 🥥                                      | x        |  |  |  |
| Web Sessions << 🚫 Statistics 💥 Inspectors 🖌 AutoResponder 📝 Composer 🗌 Filters 🗏 Log 🚍 Timeline                |            |             |                     |                                                                                                    |                                                                                                    |          |  |  |  |
| #                                                                                                    | Result     | Protocol    | Host                | URL                                                                                                    | Headers TextView WebForms HexView Auth Cookies Raw JSON XML                                                            |          |  |  |  |
| 31                                                                                                    | 200        | HTTP        | crl.omniroot.com    | /PublicSureServerSV.crl                                                                                  | POST https://alberttesting.sharepoint.com/_api/Web/Lists/getByTitle('Custome                                           | rs!)/i   |  |  |  |
| <b>32</b>                                                                                                    | 200        | HTTP        | Tunnel to           | localhost:44313                                                                                          | Content-Type: application/json;odata=verbose                                                                           | 13 111   |  |  |  |
| \$≥33                                                                                                    | 200        | HTTPS       | localhost:44313     | /Customer?AccessToken=eyJ0eXAiOiJKV1QiLCJhbGciOiJI                                                       | Accept: application/json;odata=verbose<br>Authorization: Bearer eyJ0eXAi0iJKV1QiLCJhbGci0iJSUzI1NiIsIng1dCI6Ik5HVEZ2ZE | stZn10   |  |  |  |
| 34                                                                                                    | 304        | HTTPS       | localhost:44313     | /Content/easyui.css                                                                                      | X-RequestDigest: 0x5DCED65F295F29663C71069665F72433AA23199471CFA4D2F149C0690                                           | BCF97B   |  |  |  |
| 35                                                                                                    | 200        | HTTP        | Tunnel to           | alberttesting.sharepoint.com:443                                                                         | If-Match: "3"<br>X-Http-Method: MERGE                                                                                  |          |  |  |  |
| 36                                                                                                    | 200        | HTTPS       | localhost:44313     | /Customer/GetUsers?AccessToken=eyJ0eXAiOiJKV1QiLC                                                        | Host: alberttesting.sharepoint.com<br>Content-Length: 140                                                              |          |  |  |  |
| 37                                                                                                    | 200        | HTTP        | Tunnel to           | accounts.accesscontrol.windows.net:443                                                                   | Expect: 100-continue                                                                                                   |          |  |  |  |
| (n) 38                                                                                                    | 200        | HTTPS       | accounts.accessco   | /metadata/json/1?realm=a3c370fa-dfe0-4ee6-8cba-19b                                                       | {"metadata":{"type":"SP.Data.CustomersListItem"},"FirstName":"1111143","Ti                                             | t1e":"   |  |  |  |
| 2) 39                                                                                                    | 200        | HTTPS       | accounts.accessco   | /a3c370fa-dfe0-4ee6-8cba-19bf66f0e8d8/tokens/OAuth                                                       |                                                                                                    |          |  |  |  |
| JS 40                                                                                                    | 200        | HTTPS       |                     | /_layouts/15/SP.UI.Controls.js?_=1362904306860                                                           | 1                                                                                                    |          |  |  |  |
| 41                                                                                                    | 200        | HTTP        |                     | alberttesting.sharepoint.com:443                                                                         |                                                                                                    |          |  |  |  |
| is) 42                                                                                                    | 200        | HTTPS       | alberttesting.share | /_api/Web/Lists/getByTitle('Customers')/items/?\$select=1                                                |                                                                                                    |          |  |  |  |
| 43                                                                                                    | 200        | HTTP        |                     | alberttesting-4b2ccadccb231a.sharepoint.com:443                                                          | * III                                                                                                    |          |  |  |  |
| 44                                                                                                    | 200        | HTTP        |                     | alberttesting-4b2ccadccb231a.sharepoint.com:443                                                          |                                                                                                    |          |  |  |  |
| 45                                                                                                    | 301        | HTTPS       |                     | /SharePointAppMVCPart1/_layouts/15/defaultcss.ashx?c                                                     | Find (press Ctrl+Enter to highlight all) View i                                                                        | in Notep |  |  |  |
| ₩ 46                                                                                                    | 301        | HTTPS       |                     | /SharePointAppMVCPart1/_layouts/15/defaultcss.ashx?c                                                     | Get SyntaxView Transformer Headers TextView ImageView HexView WebView Auth                                             |          |  |  |  |
| 47                                                                                                    | 200        | HTTP        |                     | localhost:44313                                                                                          | Caching Cookies Raw JSON XML                                                                                           |          |  |  |  |
| 48                                                                                                    | 200        | HTTPS       |                     | /Customer/UpdateUser?id=14&AccessToken=eyJ0eXAiO                                                         |                                                                                                    |          |  |  |  |
| 1 49                                                                                                    | 200        | HTTP        |                     | accounts.accesscontrol.windows.net:443                                                                   | HTTP/1.1.204 No Content<br>Cache-Control: private, max-age=0                                                           |          |  |  |  |
| 15) 50                                                                                                    | 200        | HTTPS       |                     | /metadata/json/1?realm=a3c370fa-dfe0-4ee6-8cba-19b                                                       | Expires: Sat, 23 Feb 2013 08:37:49 GMT                                                                                 |          |  |  |  |
| 2)51                                                                                                    | 200        | HTTPS       |                     | /a3c370fa-dfe0-4ee6-8cba-19bf66f0e8d8/tokens/OAuth                                                       | Last-Modified: Sun, 10 Mar 2013 08:37:49 GMT<br>ETag: "4"                                                              |          |  |  |  |
| 52                                                                                                    | 200        | HTTP        |                     | alberttesting.sharepoint.com:443                                                                         | Server: Microsoft-IIS/7.5                                                                                              |          |  |  |  |
| 53                                                                                                    | 200        | HTTPS       | alberttesting.share |                                                                                                    | X-SharePointHealthScore: 0<br>SPClientServiceRequestDuration: 84                                                       |          |  |  |  |
| 54                                                                                                    | 200        | HTTPS       |                     | /_api/Web/Lists/getByTitle('Customers')/items(14)                                                        | X-AspNet-Version: 4.0.30319<br>SPRequestGuid: fb59069c-b148-209b-7b21-9003c21520a7                                     |          |  |  |  |
| <sup>20</sup> 55<br>i 56                                                                                       | 200        | HTTP        |                     | alberttesting.sharepoint.com:443                                                                         | request-id: fb59069c-b148-209b-7b21-9003c21520a7                                                                       |          |  |  |  |
| and the second second                                                                                          | 204        | HTTPS       |                     | /_api/Web/Lists/getByTitle('Customers')/items(14)                                                        | X-FRAME-OPTIONS: SAMEORIGIN<br>X-Powered-By: ASP.NET                                                                   |          |  |  |  |
| 57<br>51 58                                                                                                    | 200        | HTTPS       |                     | /Customer/GetUsers?AccessToken=eyJ0eXAiOiJKV1QiLC<br>/metadata/json/1?realm=a3c370fa-dfe0-4ee6-8cba-19b: | MicrosoftSharePointTeamServices: 15.0.0.4454                                                                           |          |  |  |  |
| and a second second second second second second second second second second second second second second second | 200        | HTTPS       | accounts.accessco   | /a3c370fa-dfe0-4ee6-8cba-19bf66f0e8d8/tokens/OAuth                                                       | X-Content-Type-Options: nosniff<br>X-MS-InvokeApp: 1; RequireReadOnly                                                  |          |  |  |  |
| <b>59</b><br>60                                                                                                | 200        | HTTP        |                     | alberttesting, sharepoint, com: 443                                                                      | P3P: CP="ALL IND DSP COR ADM CONO CUR CUSO IVAO IVDO PSA PSD TAI TELO OUR SA<br>Date: Sun, 10 Mar 2013 08:37:49 GMT    | MO CNT   |  |  |  |
| 5 61                                                                                                    | 200        | HTTPS       |                     | /_api/Web/Lists/getByTitle('Customers')/items/?\$select=1                                                |                                                                                                    |          |  |  |  |
| 2 62                                                                                                    | 200        | HTTPS       |                     | /Customer/DestroyUser?AccessToken=eyJ0eXAiOiJKV1C                                                        |                                                                                                    |          |  |  |  |
| js) 63                                                                                                    | 200        | HTTPS       |                     | /metadata/json/1?realm=a3c370fa-dfe0-4ee6-8cba-19b                                                       |                                                                                                    |          |  |  |  |
| 64                                                                                                    | 200        | HTTPS       |                     | /a3c370fa-dfe0-4ee6-8cba-19bf66f0e8d8/tokens/OAuth                                                       |                                                                                                    |          |  |  |  |
| 65                                                                                                    | 200        | HTTPS       | alberttesting.share |                                                                                                    |                                                                                                    |          |  |  |  |
| 66                                                                                                    | 200        | HTTPS       |                     | /_api/Web/Lists/getByTitle('Customers')/items(17)                                                        |                                                                                                    |          |  |  |  |
| 67                                                                                                    | 200        | HTTP        |                     | alberttesting.sharepoint.com:443                                                                         |                                                                                                    |          |  |  |  |
| 68                                                                                                    | 200        | HTTPS       |                     | /_api/Web/Lists/getByTitle('Customers')/items(17)                                                        |                                                                                                    |          |  |  |  |
| 69                                                                                                    | 200        | HTTPS       |                     | /Customer/GetUsers?AccessToken=eyJ0eXAiOiJKV1QiLC                                                        |                                                                                                    |          |  |  |  |
| j5) 70                                                                                                    | 200        | HTTPS       |                     | /metadata/json/1?realm=a3c370fa-dfe0-4ee6-8cba-19b                                                       |                                                                                                    |          |  |  |  |
| 71                                                                                                    | 200        | HTTPS       |                     | /a3c370fa-dfe0-4ee6-8cba-19bf66f0e8d8/tokens/OAuth                                                       |                                                                                                    |          |  |  |  |
| js] 72                                                                                                    | 200        | HTTPS       |                     | /_api/Web/Lists/getByTitle('Customers')/items/?\$select=1                                                |                                                                                                    |          |  |  |  |
| (                                                                                                    |            |             |                     |                                                                                                    |                                                                                                    |          |  |  |  |
| LT+O :                                                                                                    | > type HEL | R           |                     |                                                                                                    | Find (press Ctrl+Enter to highlight all) View i                                                                        | in Notep |  |  |  |
| 10                                                                                                    |            | T All Proce | esses 1/7           | 2 https://alberttesting.sharepoint.com/_api/Web/Lists                                                    | /notBuTitle/Customers/litems/14)                                                                                       |          |  |  |  |

| Fidd            | ler Web [  | Debugger    | the Designation of the local division of the local division of the local division of the local division of the | of the light of the second second                                                                      | The second second second second second second second second second second second second second second second se              |                 |  |  |  |  |
|-----------------|------------|-------------|----------------------------------------------------------------------------------------------------|----------------------------------------------------------------------------------------------------|----------------------------------------------------------------------------------------------------|-----------------|--|--|--|--|
| File E          | dit Rule   | es Tools    | View Help GET /                                                                                                | book                                                                                                   |                                                                                                    |                 |  |  |  |  |
| 0 44            | Replay     | × · · Re    | sume 🛛 🔹 Stream 📲                                                                                              | Decode Keep: All sessions 🔹 🕀 Any Process 🦓 Fir                                                        | nd 🔜 Save 🛙 🌆 🏉 Browse 🕞 🎯 Clear Cache 🔆 TextWizard 🛛 🛃 Tearoff 🗍 MSDN Search                                                | 🧿 🗙 _           |  |  |  |  |
|                 |            |             |                                                                                                    |                                                                                                    |                                                                                                    |                 |  |  |  |  |
| #               | Result     | Protocol    | Host                                                                                                    |                                                                                                    | 🕑 Statistics 🗱 Inspectors 🖌 AutoResponder 📝 Composer 🔲 Filters 📃 Log 🚍 Tim                                                   | neline          |  |  |  |  |
| 31              |            |             |                                                                                                    |                                                                                                    | Headers TextView WebForms HexView Auth Cookies Raw JSON XML                                                                  |                 |  |  |  |  |
| i 31<br>☐ 32    | 200        | HTTP        |                                                                                                    | /PublicSureServerSV.cr/<br>localhost:44313                                                             | <pre>POST https://alberttesting.sharepoint.com/_api/web/Lists/getByTitle('Cus<br/>Content-Type: text/xml;charset=utf-8</pre> | stomers')/iten  |  |  |  |  |
| <2≥33           | 200        | HTTP        |                                                                                                    |                                                                                                    | X-RequestDigest: 0x14650DA89984F6F6974C9B300B19649695CDCAB5BCE62993D5AAB                                                     | EA420D41D2D57E  |  |  |  |  |
| 34              | 304        | HTTPS       | localhost: 44313                                                                                               |                                                                                                    | If-Match: "1"<br>Authorization: Bearer eyJ0eXAi0iJKV1QiLCJhbGci0iJ5UzI1NiIsIng1dCI6Ik5HVE                                    | EZZZESTZD10aE   |  |  |  |  |
| <sup>™</sup> 35 | 200        | HTTP        |                                                                                                    | alberttesting.sharepoint.com:443                                                                       | X-Http-Method: OELETE                                                                                                    |                 |  |  |  |  |
| 36              | 200        | HTTPS       | localhost:44313                                                                                                | /Customer/GetUsers?AccessToken=eyJ0eXAiOiJKV1QiLC                                                      | Host: alberttesting.sharepoint.com<br>Content-Length: 0                                                                      |                 |  |  |  |  |
| 37              | 200        | HTTP        |                                                                                                    | accounts.accesscontrol.windows.net:443                                                                 |                                                                                                    |                 |  |  |  |  |
| (js) 38         | 200        | HTTPS       |                                                                                                    | /metadata/json/1?realm=a3c370fa-dfe0-4ee6-8cba-19b                                                     |                                                                                                    |                 |  |  |  |  |
| 39              | 200        | HTTPS       |                                                                                                    | /a3c370fa-dfe0-4ee6-8cba-19bf66f0e8d8/tokens/OAuth                                                     |                                                                                                    |                 |  |  |  |  |
| 10              | 200        | HTTPS       |                                                                                                    | /_layouts/15/SP.UI.Controls.js?_=1362904306860                                                         | T                                                                                                    |                 |  |  |  |  |
| <u>1</u> 41     | 200        | HTTP        | Contract in the second second second second                                                                    | alberttesting.sharepoint.com:443                                                                       |                                                                                                    |                 |  |  |  |  |
| (is) 42         | 200        | HTTPS       |                                                                                                    | /_api/Web/Lists/getByTitle('Customers')/items/?\$select=]                                              |                                                                                                    |                 |  |  |  |  |
| <b>#</b> 43     | 200        | HTTP        | Tunnel to                                                                                                    | alberttesting-4b2ccadccb231a.sharepoint.com:443                                                        |                                                                                                    |                 |  |  |  |  |
| 圖 44            | 200        | HTTP        | Tunnel to                                                                                                    | alberttesting-4b2ccadccb231a.sharepoint.com:443                                                        | · · · · · · · · · · · · · · · · · · ·                                                                                        | · · ·           |  |  |  |  |
| 45              | 301        | HTTPS       | alberttesting-4b2c                                                                                             | /SharePointAppMVCPart1/_layouts/15/defaultcss.ashx?c                                                   | Find (press Ctrl +Enter to highlight all)                                                                                    | View in Notepad |  |  |  |  |
| <b>1</b> 46     | 301        | HTTPS       | alberttesting-4b2c                                                                                             | /SharePointAppMVCPart1/_layouts/15/defaultcss.ashx?c                                                   | Get SyntaxView Transformer Headers TextView ImageView HexView WebView                                                        | Auth            |  |  |  |  |
| 曾 47            | 200        | HTTP        | Tunnel to                                                                                                    | localhost: 44313                                                                                       |                                                                                                    |                 |  |  |  |  |
| 3 48            | 200        | HTTPS       |                                                                                                    | /Customer/UpdateUser?id=14&AccessToken=eyJ0eXAiO                                                       | Caching Cookies Raw JSON XML                                                                                                 |                 |  |  |  |  |
| <b>A</b> 49     | 200        | HTTP        | Tunnel to                                                                                                    | accounts.accesscontrol.windows.net:443                                                                 | HTTP/1.1 200 OK<br>Cache-Control: private, max-age=0                                                                         |                 |  |  |  |  |
| (is) 50         | 200        | HTTPS       |                                                                                                    | /metadata/json/1?realm=a3c370fa-dfe0-4ee6-8cba-19b                                                     | Expires: Sat, 23 Feb 2013 08:37:55 GMT                                                                                       |                 |  |  |  |  |
| 3 51            | 200        | HTTPS       |                                                                                                    | /a3c370fa-dfe0-4ee6-8cba-19bf66f0e8d8/tokens/OAuth                                                     | Last-Modified: Sun, 10 Mar 2013 08:37:55 GMT<br>Server: Microsoft-IIS/7.5                                                    |                 |  |  |  |  |
| <b>尚</b> 52     | 200        | HTTP        |                                                                                                    | alberttesting, sharepoint.com: 443                                                                     | X-SharePointHealthScore: 0                                                                                                   |                 |  |  |  |  |
| 2 53            | 200        | HTTPS       | alberttesting.share                                                                                            |                                                                                                    | SPClientServiceRequestDuration: 131<br>X-AspNet-Version: 4.0.30319                                                           |                 |  |  |  |  |
| 54              | 200        | HTTPS       |                                                                                                    | /_api/Web/Lists/getByTitle('Customers')/items(14)                                                      | SPRequestGuid: fc59069c-f1b9-209b-1f87-a1d0d800b3c7<br>request-id: fc59069c-f1b9-209b-1f87-a1d0d800b3c7                      |                 |  |  |  |  |
| 55              | 200        | <b>HTTP</b> |                                                                                                    | alberttesting.sharepoint.com:443                                                                       | X-FRAME-OPTIONS: SAMEORIGIN                                                                                                  |                 |  |  |  |  |
| 56              | 204        | HTTPS       |                                                                                                    | /_api/Web/Lists/getByTitle('Customers')/items(14)<br>/Customer/GetUsers?AccessToken=eyJ0eXAiOiJKV1QiLC | X-Powered-By: ASP.NET<br>MicrosoftSharePointTeamServices: 15.0.0.4454                                                        |                 |  |  |  |  |
| (js) 58         | 200        | HTTPS       |                                                                                                    | /metadata/ison/1?realm=a3c370fa-dfe0-4ee6-8cba-19b                                                     | X-Content-Type-Options: nosniff<br>X-MS-InvokeApp: 1; RequireReadOnly                                                        |                 |  |  |  |  |
| 2 59            | 200        | HTTPS       | accounts.accessco                                                                                              | /a3c370fa-dfe0-4ee6-8cba-19bf66f0e8d8/tokens/OAuth ==                                                  | P3P: CP="ALL IND DSP COR ADM CONO CUR CUSO IVAO IVDO PSA PSD TAI TELO OU                                                     | UR SAMO CNT CC  |  |  |  |  |
| 60              | 200        | HTTP        |                                                                                                    | alberttesting.sharepoint.com:443                                                                       | Date: Sun, 10 Mar 2013 08:37:55 GMT<br>Content-Length: 0                                                                     |                 |  |  |  |  |
| (js)61          | 200        | HTTPS       |                                                                                                    | /_api/Web/Lists/getByTitle('Customers')/items/?\$select=1                                              |                                                                                                    |                 |  |  |  |  |
| 2 62            | 200        | HTTPS       | The second second second second                                                                                | /Customer/DestroyUser?AccessToken=ey30eXAiOi3KV1C                                                      |                                                                                                    |                 |  |  |  |  |
| (js) 63         | 200        | HTTPS       |                                                                                                    | /metadata/json/1?realm=a3c370fa-dfe0-4ee6-8cba-19b                                                     |                                                                                                    |                 |  |  |  |  |
| 64              | 200        | HTTPS       |                                                                                                    | /a3c370fa-dfe0-4ee6-8cba-19bf66f0e8d8/tokens/OAuth                                                     |                                                                                                    |                 |  |  |  |  |
| 365             | 200        | HTTPS       | alberttesting.share                                                                                            | /_api/contextinfo                                                                                      |                                                                                                    |                 |  |  |  |  |
| 66              | 200        | HTTPS       | alberttesting.share                                                                                            | /_api/Web/Lists/getByTitle('Customers')/items(17)                                                      |                                                                                                    |                 |  |  |  |  |
| 67              | 200        | HTTP        |                                                                                                    | alberttesting.sharepoint.com:443                                                                       |                                                                                                    |                 |  |  |  |  |
| 368             | 200        | HTTPS       | alberttesting.share                                                                                            | /_api/Web/Lists/getByTitle(Customers')/items(17)                                                       |                                                                                                    |                 |  |  |  |  |
| 369             | 200        | HTTPS       |                                                                                                    | /Customer/GetUsers?AccessToken=eyJ0eXAiOiJKV1QiLC                                                      |                                                                                                    |                 |  |  |  |  |
| (밝) 70          | 200        | HTTPS       |                                                                                                    | /metadata/json/1?realm=a3c370fa-dfe0-4ee6-8cba-19b                                                     |                                                                                                    |                 |  |  |  |  |
| 71              | 200        | HTTPS       |                                                                                                    | /a3c370fa-dfe0-4ee6-8cba-19bf66f0e8d8/tokens/OAuth                                                     |                                                                                                    |                 |  |  |  |  |
| {is} 72         | 200        | HTTPS       | alberttesting.share                                                                                            | /_api/Web/Lists/getByTitle('Customers')/items/?\$select=1 *                                            | •                                                                                                    | ÷.              |  |  |  |  |
| ×               |            | 111         |                                                                                                    |                                                                                                    | Find (press Ctrl +Enter to highlight all)                                                                                    | View in Notepad |  |  |  |  |
| ALT+Q >         | > type HEL | Ran.        |                                                                                                    |                                                                                                    |                                                                                                    |                 |  |  |  |  |
| it Capt         | urina      | T All Proce | esses 1/7                                                                                                    | 2 https://alberttesting.sharepoint.com/ api/Web/Lists/ge                                               | etByTitle(Customers')/items(17)                                                                                              |                 |  |  |  |  |

## Returning ATOM XML vs. JSON

Response data format selected with ACCEPT header

- $\cdot\,$  XML can be easier to deal with from managed code
- To get ATOM XML response use "application/atom+xml"
- $\cdot\,$  JSON is easier to deal with when using JavaScript
- To get JSON response use
   "application/json;odata=verbose"

```
<entry xml:base="http://contososerver/_vti_bin/client.svc/"
    xmlns="http://www.w3.org/2005/Atom"
    xmlns:d="http://schemas.microsoft.com/ado/2007/08/dataservices"</pre>
         xmlns:m="http://schemas.microsoft.com/ado/2007/08/dataservices/metad
   <id>7d0dc2d2-3389-49ec-adb4-43385f374add</id>
   <category term="SP.List" scheme="http://schemas.microsoft.com/ado/2007/08
<link rel="edit" href="web/Lists(guid'0a432ace-c6c8-4541-babc-e3c8bc3411a</pre>
   <title />
   <updated>2012-02-18T12:37:15Z</updated>
   <author>
     <name />
   </author>
   <content type="application/xml">
     <m:properties>
        <d:Id m:type="Edm.Guid">0a432ace-c6c8-4541-babc-e3c8bc3411a6</d:Id>
        <d:Title>Customers</d:Title>
     </m:properties>
   </content>
</entry>
```

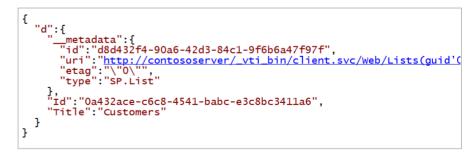

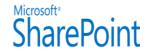

### Creating Lists with JavaScript and jQuery

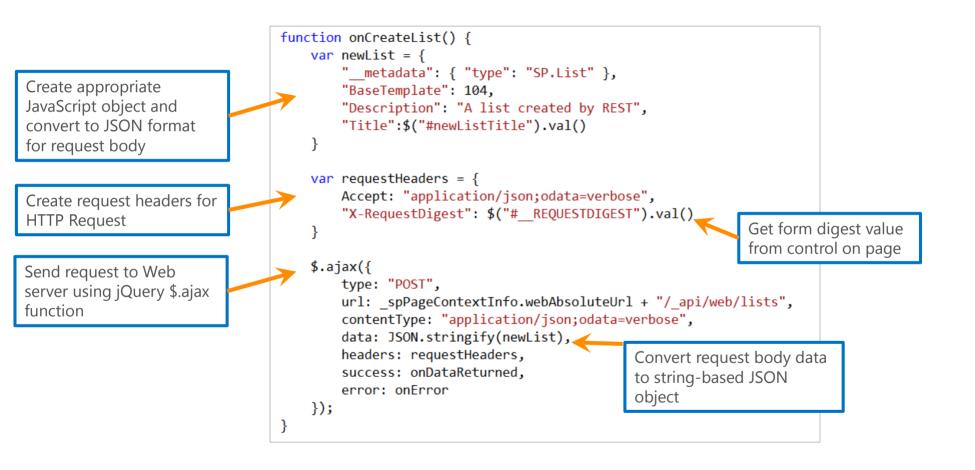

## What's possible with \_API?

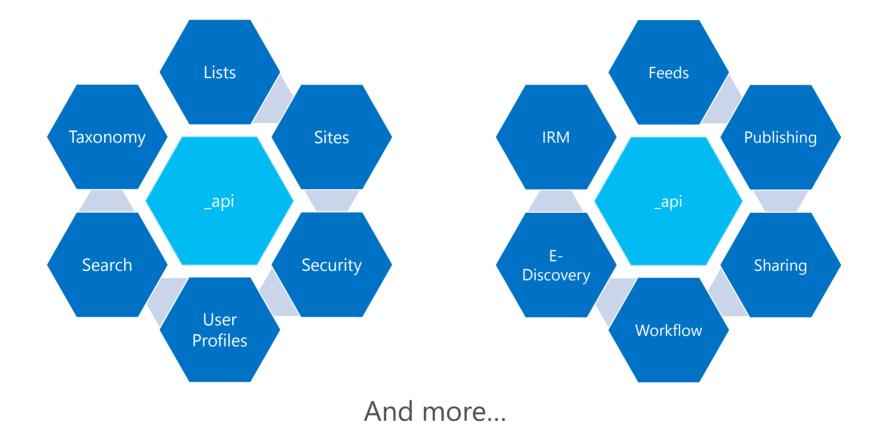

# SharePoint 2013 Client side Object Model (CSOM) and REST/OData

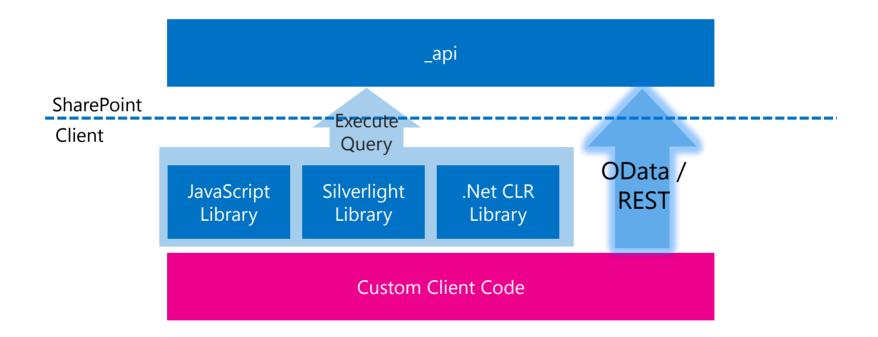

## Key Learning Objectives

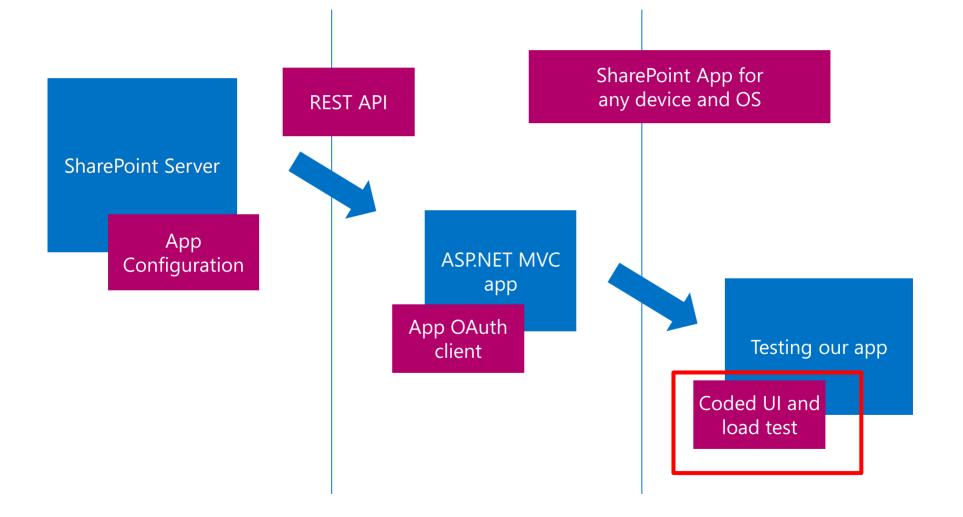

## Perform coded UI test

|                                                                         |                         |                                        |                 | New Pr                 | roject |           | ?                                   | ×   |
|-------------------------------------------------------------------------|-------------------------|----------------------------------------|-----------------|------------------------|--------|-----------|-------------------------------------|-----|
| ▷ Recent                                                                |                         | .NET Framework 4.5    Sort by: Default |                 |                        |        | • #* E    | Search Installed Templates (Ctrl+E) | . م |
| ▲ Installed                                                             |                         | ٦Ĵ                                     | Coded UI Test   | Project                |        | Visual C# | Type: Visual C#                     |     |
| Windows<br>Web                                                          |                         | ر<br>اگ                                | Unit Test Proje | :ct                    |        | Visual C# | A project for Coded UI tests.       |     |
| <ul> <li>Office/SharePoint</li> <li>Cloud</li> <li>Reporting</li> </ul> |                         | ۲ <u>.</u>                             | Web Performa    | nce and Load Test Proj | ect    | Visual C# |                                     |     |
| Silverlight<br>Test<br>WCF                                              |                         |                                        |                 |                        |        |           |                                     |     |
| Windows P<br>Workflow                                                   | hone                    |                                        |                 |                        |        |           |                                     |     |
| XNA Game<br>▷ Visual C++                                                | Studio 4.0              |                                        |                 |                        |        |           |                                     |     |
| <ul> <li>Visual C++</li> <li>Visual F#</li> </ul>                       |                         |                                        |                 |                        |        |           |                                     |     |
| SQL Server                                                              |                         |                                        |                 |                        |        |           |                                     |     |
| ▷ JavaScript                                                            |                         |                                        |                 |                        |        |           |                                     |     |
| LightSwitch<br>▷ Other Project 1                                        | Types                   |                                        |                 |                        |        |           |                                     |     |
| Modeling Proje                                                          |                         |                                        |                 |                        |        |           |                                     |     |
| Samples                                                                 |                         |                                        |                 |                        |        |           |                                     |     |
| ▷ Online                                                                |                         |                                        |                 |                        |        |           |                                     |     |
| <u>N</u> ame:                                                           | CodedUITestPro          | ject1                                  |                 |                        |        |           |                                     |     |
| Location:                                                               | C:\Demo\SharePoint2013\ |                                        |                 |                        |        |           | <u>B</u> rowse                      |     |
| Solution:                                                               | Create new solut        | tion                                   |                 |                        |        |           |                                     |     |
| Solution name:                                                          | CodedUITestPro          |                                        |                 |                        |        |           |                                     |     |
|                                                                         |                         |                                        |                 |                        |        |           | Add to source control               |     |
|                                                                         |                         |                                        |                 |                        |        | OK Ca     | ncel                                |     |

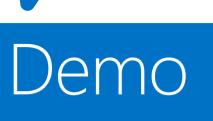

Κ\_

#### Coded UI test

## Coded UI Test Benefits

Perform functional tests. Useful assertion rules. E.g. add, update, delete then verify.

Automation scripts happen at controls id level, not just VBScript recording X, Y co-ordinates

Save time and can be repeated, and run by Test agent on other machines

Perform Web Performance and Load test

|                                                                                                    |                  |                    | New Project                          |                | ? 🗙                                                                                                    |
|----------------------------------------------------------------------------------------------------|------------------|--------------------|--------------------------------------|----------------|----------------------------------------------------------------------------------------------------|
| ▷ Recent                                                                                                    |                  | .NET Framework 4.5 | <ul> <li>Sort by: Default</li> </ul> | • # E          | Search Installed Templates (Ctrl+E)                                                                               |
| ✓ Installed                                                                                                    |                  | Coded UI Test P    | roject                               | Visual C#      | <b>Type:</b> Visual C#<br>A project for Load and Web performance                                                  |
| Windows<br>Web                                                                                                    |                  | Unit Test Project  | t                                    | Visual C#      | tests.                                                                                                    |
| <ul> <li>Web</li> <li>Office/SharePoint<br/>Cloud<br/>Reporting<br/>Silverlight<br/>Test<br/>WCF<br/>Windows Phone<br/>Workflow<br/>XNA Game Studio 4.0</li> <li>▷ Visual C++</li> <li>▷ Visual F#<br/>SQL Server</li> <li>▷ JavaScript<br/>LightSwitch</li> <li>▷ Other Project Types</li> </ul> |                  | Web Performan      | ce and Load Test Project             | Visual C#      |                                                                                                    |
| Modeling Proje<br>Samples<br>▷ Online                                                                                                    | ▼                |                    |                                      |                |                                                                                                    |
| <u>N</u> ame:                                                                                                    | WebAndLoadTe     | Project1           |                                      |                |                                                                                                    |
| Location:                                                                                                    | C:\Demo\ShareP   |                    | -                                    | <u>B</u> rowse |                                                                                                    |
| <u>S</u> olution:                                                                                                    | Create new solut | on                 | Ψ.                                   |                |                                                                                                    |
| Solution na <u>m</u> e:                                                                                                    | WebAndLoadTe     | Project1           |                                      |                | <ul> <li>Create <u>directory</u> for solution</li> <li>Add to so<u>u</u>rce control</li> <li>OK Cancel</li> </ul> |

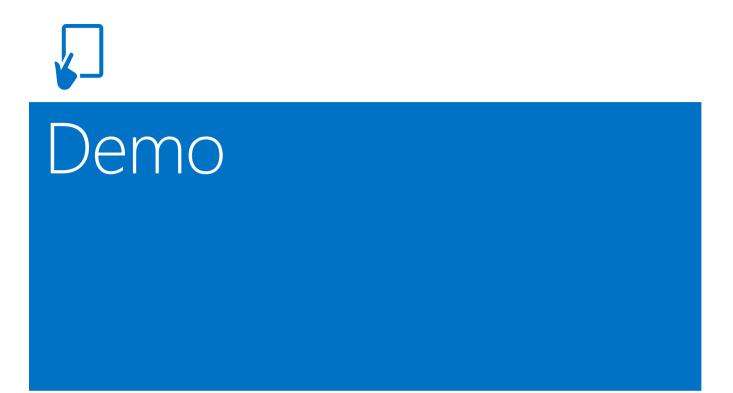

#### Web Performance & Load tests

## Integrating results back to TFS

| 📸 Stories Overview - Report Viewer - Microsoft Visual Studio (Administrator)                                                                                                    |                                                                           |                     |                |         |                        |             |                                                            |  |  |  |
|----------------------------------------------------------------------------------------------------|---------------------------------------------------------------------------|---------------------|----------------|---------|------------------------|-------------|------------------------------------------------------------|--|--|--|
| File Edit View Project Build Team Data Tools Architecture Test Anal                                                                                                    | yze Window Help                                                           |                     |                |         |                        |             |                                                            |  |  |  |
| 1 - 田 - 2 日 日 人 山 田 人 一 一 一 一 一 一 一 一 一 一 一 一 一 一 一 一 一 一                                                                                                    |                                                                           | - 2                 |                |         | - 🖓 🚰 🗔                | ) 🕺 🎌 💽 📴 P | □ - <sup>±</sup>                                           |  |  |  |
| 🗄 🔇 Back 🕥 🗷 🖻 🦚 A <sup>‡</sup> 💋 MSDN Forums 🖄 🖕 . New Work Item 👻 🛅 🖷                                                                                                    | 🔾 Back 💿 🖄 🖻 🍇 A <sup>+</sup> 🥩 MSDN Forums 🖄 🖕 i New Work Item 🔹 🛅 👄 🕼 🖕 |                     |                |         |                        |             |                                                            |  |  |  |
| Stories Overview - Report Viewer 🗙                                                                                                    |                                                                           |                     |                |         |                        |             |                                                            |  |  |  |
| URL: http://tfs2010b1x32t/ReportServer/Pages/ReportViewer.aspx?%2fTfsReports%2fD                                                                                                    | efaultCollection%2fTailspin                                               | +Toys+Storefront%2  | fProject+Manag | ement%2 | fStories+Overview      |             | - 2 X 20 10b 1x32t\DefaultCollection                       |  |  |  |
| Iteration All (No Filter) 🖌 Area All (No Filter) View Report View Report                                                                                                    |                                                                           |                     |                |         |                        |             |                                                            |  |  |  |
| I4 4 1 of 1 ▷ ▷I 100% ▼ Find                                                                                                    | Next Select a forma                                                       | t 💌 Expo            | ort 😨          | 3       |                        |             | Work Items      Documents                                  |  |  |  |
| Stories Overview                                                                                                    |                                                                           | Related Reports     |                |         |                        |             | E Seports     E Seports     E Seports                      |  |  |  |
| Helps you track how far each user story has been implemented. Shows each story's a                                                                                                    | ctual number of hours of                                                  | Bug Status          |                |         | • Test Case Readines   | 25          | <ul> <li></li></ul>                                        |  |  |  |
| work remaining and completed, its acceptance test results, and the number of bugs the story.                                                                                                    | at are linked to each                                                     | Status on All Itera | ations         |         | Test Plan Progress     |             | Project Management           Image: Burndown and Burn Rate |  |  |  |
|                                                                                                    |                                                                           | Stories Progress    |                |         |                        |             | Remaining Work                                             |  |  |  |
|                                                                                                    | Hours Completed                                                           |                     |                |         | Passed<br>Failed       | Active      | Status on All Iterations                                   |  |  |  |
|                                                                                                    | Hours Remaining                                                           |                     |                |         | Not Run                | Resolved    | Stories Progress                                           |  |  |  |
|                                                                                                    | Work Progress                                                             |                     |                |         | Test Statu             | IS          | ⊞                                                          |  |  |  |
| Title                                                                                                    | % Hours Co                                                                | % Hours Completed   |                | Tests   | Test Results           | Bugs        |                                                            |  |  |  |
| As the team working on the Tailspin Toys site, we have the original<br>app checked into version control and have updated the unit tests to<br>use the VS unit testing framework, so that we're ready to implement<br>user stories.        | 100 *                                                                     | %                   | 0              | 0       |                        |             |                                                            |  |  |  |
| The Tailspin Toys storefront site features the new Tailspin toys<br>branding                                                                                                    | 100 %                                                                     | 6                   | 0              | 4       | 67 % <mark>33 %</mark> |             | -                                                          |  |  |  |
| Tailspin Toys only supports username and password auth, no other<br>forms of ID.                                                                                                    | 100 %                                                                     | 6                   | 0              | 4       | 67 % <mark>33 %</mark> | 1           |                                                            |  |  |  |
| As a customer visiting the Tailspin Toys site, I see a list of the new toys, so that I don't miss a toy I might want.                                                                                                    | 100 %                                                                     | 6                   | 0              | 5       | 60 % 40 %              |             |                                                            |  |  |  |
| As a shopper on the Tailspin Toys site, I can use a gift certificate<br>code in place of a coupon and the site returns the amount remaining,<br>if any, on the gift certificate, so customers can use store gift<br>certificates on-line. | 100 %                                                                     | %                   | 0              | 6       | 50 % 50 %              |             | _                                                          |  |  |  |
| As a child shopping the Tailspin Toys site, I can easily add items to<br>my wish list, so that my parents (or other relatives) know I want<br>them.                                                                                       | 100 %                                                                     | /o                  | 0              | 8       | 50 % 50 %              |             |                                                            |  |  |  |
| As a child or parent looking at a particular item on the Tailspin Toys<br>site, I see a list or related items that I might be interested in.                                                                                              | 43 %                                                                      |                     | 4              | 1       | 100 %                  |             |                                                            |  |  |  |
| As a toy marketer, I can offer bundles of products, so that a<br>customer can buy a set at once (usually at a discount).                                                                                                    | 10 %                                                                      |                     | 27             | 1       | 100 %                  |             |                                                            |  |  |  |
| As a customer of Tailspin Toys, I can subscribe to a product line, so that I don't have to look out for new releases.                                                                                                    | 30 %                                                                      |                     | 7              | 0       |                        |             |                                                            |  |  |  |
| Ship new products for subscriptions as they are released.                                                                                                    |                                                                           |                     | 3              | 0       |                        |             | _                                                          |  |  |  |
| As a customer who has selected a bundle on the Tailspin Toys site, I<br>can configure that bundle to select between options like colors or<br>alternate parts.                                                                            |                                                                           |                     | 0              | 0       |                        |             | 💌 💐 Solution Explorer 📑 Team Explorer                      |  |  |  |
| Done                                                                                                    |                                                                           |                     |                |         |                        |             |                                                            |  |  |  |
| 🖉 Start 🛛 🛼 📰 🏈 🛛 🖓 Stories Overview - Re                                                                                                    |                                                                           |                     |                |         |                        |             | 🤣 🛃 🕼 8:49 PM                                              |  |  |  |

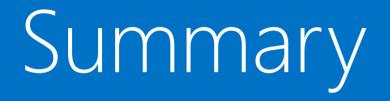

Learned the new "App" model in SharePoint 2013, learned various deployment options

Encourage ASP.NET MVC adoption, use your favorite model to build SharePoint App, or any other languages

REST API expose SharePoint data to different kind of devices. E.g. web, mobile, slate

Perform quality testing for your SharePoint app

## Key Learning Objectives

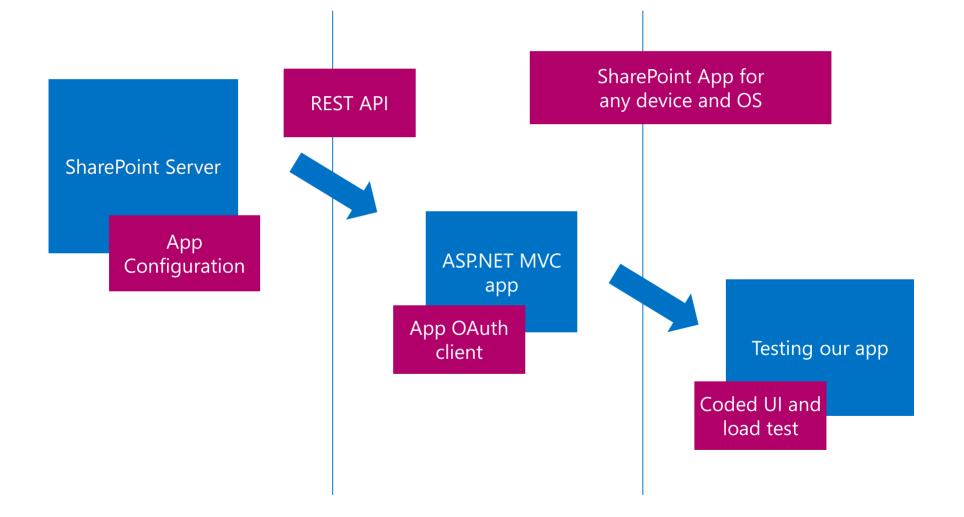

## What's next?

Get Visual Studio 2012 Ultimate - Trial 90 days <a href="http://www.microsoft.com/visualstudio/eng/downloads">http://www.microsoft.com/visualstudio/eng/downloads</a>

Download Office Developer Tools for Visual Studio 2012 <u>http://www.microsoft.com/visualstudio/eng/office-dev-tools-for-visual-studio</u>

Builds apps for SharePoint Overview <a href="http://msdn.microsoft.com/en-US/office/apps">http://msdn.microsoft.com/en-US/office/apps</a>

Start your next SharePoint project as an "App" Note : as a Premium or Ultimate MSDN subscriber, you get a free 1-year of Office 365 subscription including SharePoint online developer account

Learn the SharePoint REST API http://msdn.microsoft.com/en-us/library/fp142385.aspx

## Q&A

### Email : albert.ho@microsoft.com